人狼ゲームプラットフォームLiCOSを用いた 欺瞞対話コーパスのためのゲームログの収集

阪本浩太郎*†*1*†*<sup>2</sup> 永山翔滋*†*<sup>1</sup> 石下円香*†*<sup>2</sup> 渋木英潔*†*<sup>1</sup> 森辰則*†*<sup>1</sup> 神門典子*†*2*†*<sup>3</sup>

*†*<sup>1</sup> 横浜国立大学 *†*<sup>2</sup> 国立情報学研究所 *†*<sup>3</sup> 総合研究大学院大学 E-mail: {sakamoto,nagayama,shib,mori}@forest.eis.ynu.ac.jp, {ishioroshi,kando}@nii.ac.jp

## **1** はじめに

人狼ゲームとは,対話を通して「村人」の中に潜伏 した「人狼」を見つけ出す対戦型の多人数ゲームであ り,近年,人狼知能プロジェクト<sup>1</sup>など研究テーマとし ても注目されている.「人狼」となったプレイヤーは, 他のプレイヤーに正体を悟られないよう,普通の「村 人」のふりをして「偽の推理」を披露したり,「占い師 (人狼の正体を知ることができる)」を騙って他のプレ イヤーを扇動したりすることで勝利を目指す. また. 「村人」であっても「人狼」を焙り出すために、敢えて 「村人」と認識しているプレイヤーを「人狼」と疑うよ うな発話をする場合もある.

こういった認識している事柄(以降,本心と呼ぶ)と 異なる認識を他者に与えようとする発話を本研究では 欺瞞と定義する. 我々は、これからの対話システムに は,ユーザーの命令に唯々諾々と従うのではなく,自 発的に対話を進めていくことも必要であると考えてお り,システムが欺瞞的な発話をすることはその一つに 該当すると考えている.こういった研究を進める上で, 欺瞞と本心を対応付けた対話コーパス(欺瞞対話コー パス)が必要である. それゆえ、我々は、人狼ゲーム における対話を収集することで欺瞞対話コーパスを構 築しようとしており,そのための人狼ゲームプラット フォーム LiCOS を開発した [1].

LiCOS のプレイ画面を図1に示す. 左側に発話のタ イムライン,右側にプレイヤーが演じるエージェント と正体の対応表があり,左側の発話(欺瞞)をした時 点での本心が右側の対応表に記録できる点が LiCOS の 大きな特徴である. 本稿では, LiCOS の仕様を説明し た後,欺瞞と本心の関係がどのように実際のゲームロ グに表れているかを報告する.

### **2** 関連研究

従来研究で構築された対話コーパス [2, 3] では、発 話者は基本的に誠実であり,本研究の焦点である,相 手を騙すことを目的とした発話は収録されていない. 人狼ゲームに関する従来研究 $[4, 5]$ では, 人狼 BBS $^2$ のログを利用したものが多い. 人狼 BBS はオンライ ンで行う掲示板型人狼ゲームであるが、図1に示した ような対応表は存在しないため,プレイヤーの本心は 役割や投票などの行動から推測するしかない.一方で,  $\sqrt{2\pi i}$ 

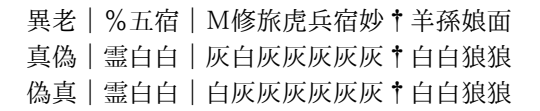

 $\qquad \qquad \qquad$ のように,人狼 BBS での発言中に表形式で推理や確 定事実を述べるプレイヤーは一定数存在し,対応表に 相当する形式で自分の推理などを記述している.対応 表を導入した人狼プラットフォームは LiCOS の大き な特徴であり,プレイヤーの本心に関するデータを自 然に収集できると考えている.

## **3 LiCOS** の仕様

ユーザーはウェブブラウザを通して人間のプレイヤー としてゲームに直接参加するか,あるいはロボットを ゲームに参加させることができる.

図 1 はウェブブラウザ上で人間のプレイヤーが参加 したゲームのプレイ画面の例である。左上に、ゲーム 内の日にちとフェーズ,そのフェーズ終了までの残り 時間を表示する.右上に,ゲーム中にプレイヤーが演 じるエージェントの画像,名前(例では「Yihan」),正 体となる役職(例では「Villager(村人)」)と陣営(例 では「Villagers(村人陣営)」)を表示する.左中央に プレイヤーの発話のタイムラインを表示する.下部に 発話のための発話入力フォームを表示する.下部左側 の公開用発話入力フォームから投稿した発話は,ゲー ム参加者全体に共有される.下部右側の非公開用発話 入力フォームから投稿した発話は,プレイヤー本人の みが閲覧できる. 右中央に対応表を表示する.

プレイヤーは,タイムラインを通して他のプレイヤー と対話しつつ,他プレイヤーの正体の予想を対応表で

<sup>1</sup>http://aiwolf.org/

<sup>2</sup>http://ninjinix.com/

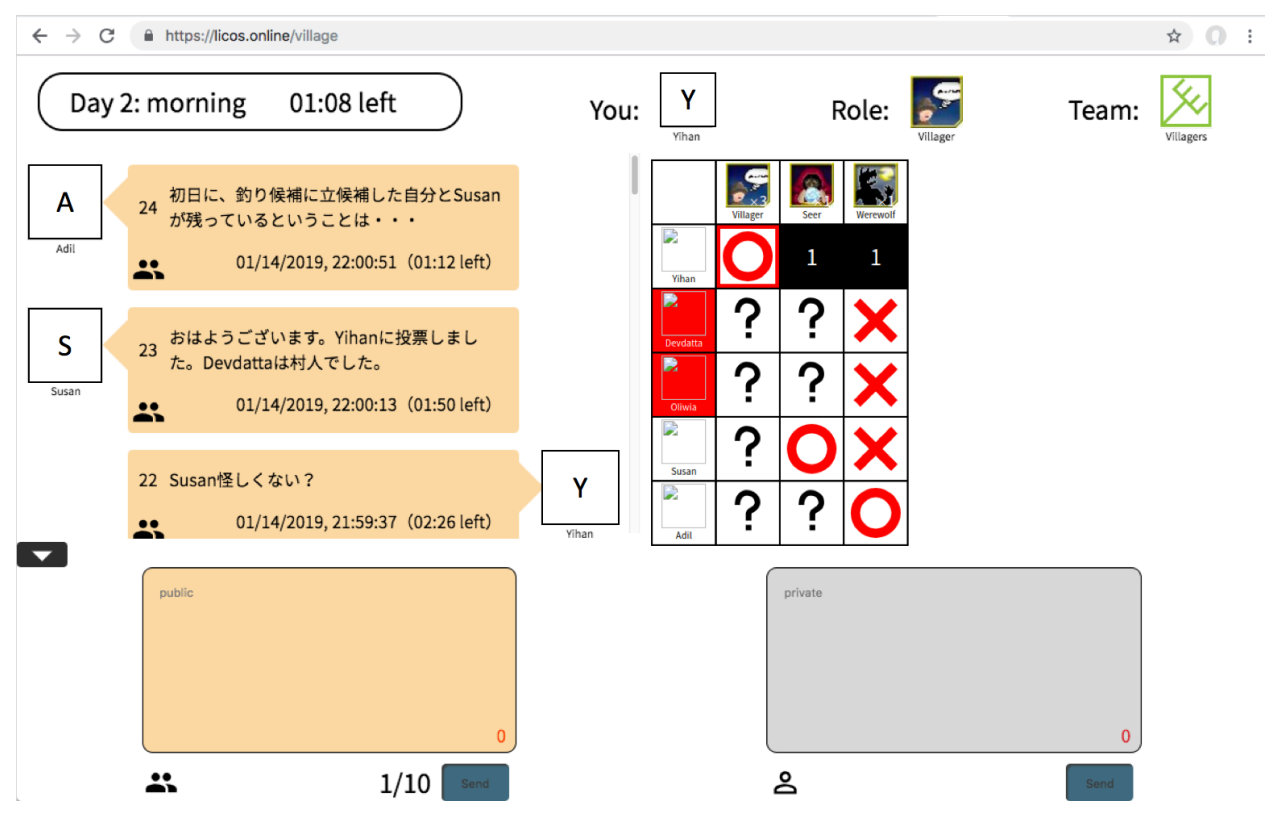

図 1: プレイ画面

容易にまとめることが可能である.対応表の入力を本 心と仮定することで,プレイヤーの発話と本心の対応 づけが得られる. 次に、処刑先投票などで誰に投票し たかによっても本心が現れると考えられる. さらに, 非公開用発話入力フォームに入力された発話にも,本 心が現れる可能性がある.発話,対応表入力,投票は 全てタイムスタンプ付きでログとして保存されるため, これらの情報からタイムスタンプを基に発話と本心の 対応づけを得る.

# **4** 通信プロトコル

LiCOS のサーバとウェブブラウザ間やサーバとロ ボット間の通信は WSS (WebSockets over SSL/TLS) 上で行われる. 通信データは, JSON-LD  $1.1^3$ 形式で 記述される.JSON-LD 1.1 形式は,全ての値に IRI と 呼ばれる識別子を紐付ける規格であり,通信データ内 に記述される@id や@context により, 値と IRI の対 応を記述する.この形式のスキーマは JSON Schema Draft-07<sup>4</sup>で記述されており,通信データの例とスキー マは https://werewolf.world/に公開されている.

ソースコード 2 はプレイヤーが送信した発話データ の例である.ソースコード 1 はプレイヤーが送信した 対応表入力データの例である.これらのデータの構造 について,共通箇所を表 1,異なる箇所を表 2 と表 3 にそれぞれ示す.

ソースコード 1: プレイヤーが送信する対応表入力デー タの例

```
\frac{1}{2} {
   2 "@context" : [ "https://werewolf.world/context/0.2/
base.jsonld", "https://werewolf.world/context
/0.2/board.jsonld" ],
3 "@id" : "https://werewolf.world/resource/0.2/
                    boardMessage",
  \begin{array}{cc} 4 & \text{``village''}: \{ \\ 5 & \text{``@context''} \end{array}5 "@context" : "https://werewolf.world/context/0.2/
   village.jsonld",
6 "@id" : "https://licos.online/state/0.2/village",
   7 "id" : 8,
8 "name" : "Doubtful Village",
9 "totalNumberOfAgents" : 5,<br>10 "lang" : "ja"
               "lang" : "ja"\frac{11}{12}12 "token" : "031387c7−2e91−445f−b6b1−0804
                    b429ebb2"
13 "phase" : "morning",
14 "date" : 2,
15 "phaseStartTime" : "2019−01−14T21:59:03+09:00",
16 "serverTimestamp" : "2019−01−14T21
:59:07.052+09:00",
17 "clientTimestamp" : "2019−01−14T12:59:18.195Z",
18 "directionality" : "client to server",
19 "phaseTimeLimit" : 180,
20 "intensionalDisclosureRange" : "private",<br>21 "extensionalDisclosureRange" : [],
21 "extensionalDisclosureRange" : \begin{bmatrix} 1 \end{bmatrix},<br>
22 "myAgent" : {<br>
23 "@context" : "https://werewolf.wo
22 "myAgent" : {
23 "@context" : "https://werewolf.world/context/0.2/
agent.jsonld",<br>24 "@id" : "https://licos.online/state/0.2/village#8/agent<br>#0",
25 "id" : 0,
26 "name" : {
27 "en" : "Yihan",
28 "ja" : "イーハン"
              \lambda
```
<sup>3</sup>https://json-ld.org/spec/latest/json-ld/

<sup>4</sup>https://json-schema.org/draft-07/json-schema-releasenotes.html

表 1: データの共通する構造

| キー                          | 値の説明                         |
|-----------------------------|------------------------------|
| village                     | 村の設定                         |
| village.id                  | 村の ID                        |
| village.name                | 村の名前                         |
| village.totalNumberOfAgents | 村の人数                         |
| village.lang                | 村の使用言語                       |
| token                       | プレイヤー識別トークン                  |
| phase                       | 現在のフェーズ                      |
| date                        | 何日目                          |
| phaseTimeLimit              | フェーズの時間制限                    |
| serverTimestamp             | サーバのタイムスタンプ                  |
| clientTimestamp             | クライアントのタイムスタンプ               |
| directionality              | サーバ・クライアント間のデータ送信方向          |
| intensionalDisclosureRange  | ゲーム中での公開範囲の内包                |
| extensionalDisclosureRange  | ゲーム中での公開範囲の外延 (ログにする際に値が埋まる) |
| myAgent                     | 送信エージェントの情報                  |
| myAgent.id                  | 送信エージェントの ID                 |
| myAgent.name                | 送信エージェントの名前                  |
| myAgent.name.en             | 送信エージェントの英名                  |
| myAgent.name.ja             | 送信エージェントの和名                  |
| myAgent.image               | 送信エージェントの画像                  |
| myAgent.role                | 送信エージェントの役職                  |
| myAgent.role.name           | 送信エージェントの役職名                 |
| myAgent.role.image          | 送信エージェントの役職の画像               |

表 2: 対応表入力データの構造

|               | 値の説明                  |
|---------------|-----------------------|
| agent         | エージェント                |
| agent.id      | エージェント ID             |
| agent.name    | エージェントの名前             |
| agent.name.en | エージェントの英名             |
| agent.name.ja | エージェントの和名             |
| agent.image   | エージェントの画像             |
| role          | 役職                    |
| role.name     | 役職の名前                 |
| role.name.en  | 役職の英名                 |
| role.name.ja  | 役職の和名                 |
| role.image    | 役職の画像                 |
| prediction    | 予想 ('?',' △','O','X') |

表 3: 発話データの構造

|                | 値の説明         |  |
|----------------|--------------|--|
| agent          | 発話エージェント     |  |
| agent.id       | 発話エージェントの ID |  |
| agent.name     | 発話エージェントの名前  |  |
| agent.name.en  | 発話エージェントの英名  |  |
| agent.name.ja  | 発話エージェントの和名  |  |
| agent.image    | 発話エージェントの画像  |  |
| isMine         | 発話エージェントの    |  |
|                | プレイヤー識別トークンは |  |
|                | token の値と同じか |  |
| t.ext          | 発話テキスト       |  |
| text.@value    | 発話テキストの値     |  |
| text.@language | 発話テキストの言語    |  |
| characterLimit | 発話テキストの文字数上限 |  |
| isOver         | このフェーズの発話を   |  |
|                | 終了するか        |  |

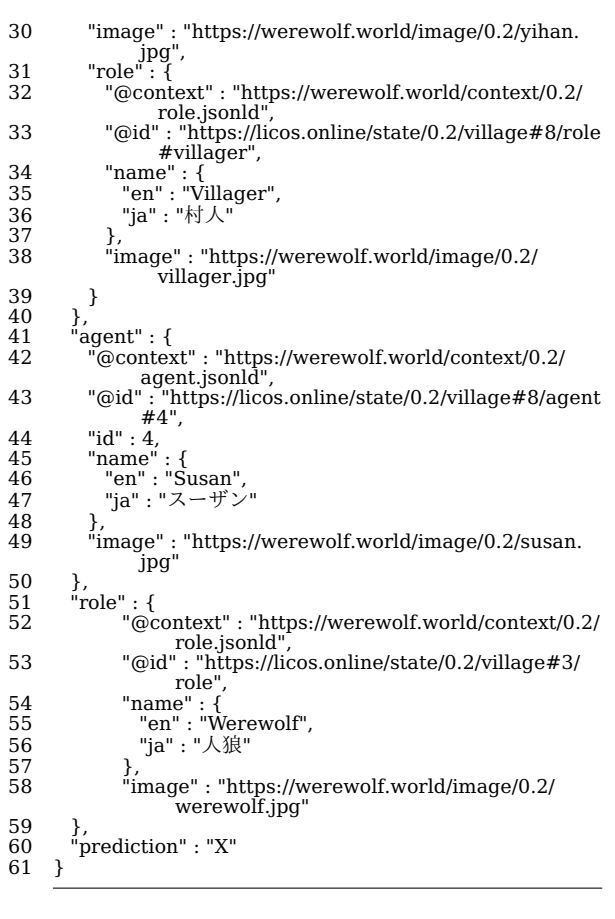

# ソースコード 2: プレイヤーが送信する発話データの例

- $\begin{tabular}{c c c} 1 & \{ \\ 2 & ``@context": ['https://wereworld.comtext/0.2/\\ base.jsonld", ``https://wereworld.comtext/0.2/\\ base.jsonld", ``https://wereworld.comtext/0.2/\\ 0.2/chat.jsonld", {\bf 1} \\ \end{tabular}. \end{tabular}$
- 
- 
- 
- 

7 "id" : 8, 8 "name" : "Doubtful Village", 9 "totalNumberOfAgents":  $5,$ <br>10 "lang": "ia" "lang" : "ja"  $\frac{11}{12}$ 12 "token" : "031387c7*−*2e91*−*445f*−*b6b1*−*0804  $h429$ ebb $2"$ 13 "phase" : "morning", 14 "date" : 2, 15 "phaseStartTime" : "2019*−*01*−*14T21:59:03+09:00", 16 "serverTimestamp" : "2019*−*01*−*14T21 :59:37.086+09:00", 17 "clientTimestamp" : "2019*−*01*−*14T12:59:39.162Z", 18 "directionality" : "client to server", 19 "phaseTimeLimit" : 180, 20 PintensionalDisclosureRange" : "public",<br>21 "extensionalDisclosureRange" : [], 21 "extensionalDisclosureRange" : [ ],<br>22 "myAgent" : {<br>23 "@context" : "https://werewolf.wc 22 "myAgent" : { 23 "@context" : "https://werewolf.world/context/0.2/ agent.jsonld", 24 "@id" : "https://licos.online/state/0.2/village#8/agent #0", 25 "id" : 0, 26 "name" : { 27 "en" : "Yihan", 28 "ja" : "イーハン" 29 }, "image" : "https://werewolf.world/image/0.2/yihan. jpg", 31 "role" : { 32 "@context" : "https://werewolf.world/context/0.2/ role.jsonld",<br>"@id" : "https://licos.online/state/0.2/village#8/role<br>#villager", 34 "name" : { 35 "en" : "Villager", 36 "ja" : "村人"  $\frac{37}{38}$   $\frac{1}{11}$ "image" : "https://werewolf.world/image/0.2/ villager.jpg" 39 }  $\frac{40}{41}$  $\begin{array}{cc} 40 & \text{ } \\ 41 & \text{ "agent" : } \\ 42 & \text{ "@conte;} \end{array}$ 42 "@context" : "https://werewolf.world/context/0.2/ agent.jsonld",<br>43 "@id" : "https://licos.online/state/0.2/village#8/agent<br>#0", 44 "id" : 0, 45 "name" : { 46 "en" : "Yihan", 47 "ja" : "イーハン"  $\frac{48}{49}$ 49 "image" : "https://werewolf.world/image/0.2/yihan. jpg"  $\frac{50}{51}$ 51 "isOver" : false, 52 "characterLimit" : 140,  $53$  "isMine" : true,<br> $54$  "text" : { "text" :  $\{$ 55 "@value" : "Susan 怪しくない?", 56 "@language" : "ja"  $\begin{matrix} 57 \\ 58 \end{matrix}$ } 58

# **5** ゲームログ

LiCOS を用いて5人で人狼ゲームをオンラインで 行ったゲームログの一部をソースコード1とソースコー ド 2 に示す. 2つのゲームログの serverTimestamp の値を比較することで,ソースコード 1 はソースコー ド 2 より先に入力されていることがわかる. ソース コード 1 は,対応表の「Susan」と「人狼」の対応箇 所を「Yihan」が X マークにしたことを示し,「Susan」 が「人狼」ではないと「Yihan」が予想したと考えら れる.そして,ソースコード 2 は,「Yihan」が公開用 発話入力フォームに「Susan 怪しくない?」と入力し, プレイヤー全体に発話を共有したことを示す. 従って, 「Yihan」は、対応表の入力が本心であると仮定すれば, 本心では「Susan」は「人狼」ではないと考えている. しかし,その後の発話では「Susan」が「人狼」であ ることを疑っているように表現している.このように, ゲームログから,「Yihan」の欺瞞と本心の関係を見る ことができる.

## **6** まとめ

人狼ゲームプラットフォーム LiCOS を開発し,人 間同士で人狼ゲームのオンラインプレイがウェブブラ ウザを通してできるようになった.また,実際のゲー ムログに現れた欺瞞と本心の関係について,一例を示 し,報告した.今後は,欺瞞対話コーパスの作成と公 開に向けて,参加者を募り,ゲームログ収集を行いた い.そして,人間だけでなくロボットもゲームに参加 できるようにする予定である.

#### 謝辞

この研究は平成 30 年度国立情報学研究所公募型共同 研究の助成を受けています. また,本研究を進めるにあ たり,サーバマシンを提供してくださった rakumo 株 式会社様,開発に協力してくださった横浜国立大学の サークル YNU WAIWAI の宇田川悠大氏に感謝します.

# 参考文献

- [1] 阪本浩太郎, 渋木英潔, 森辰則. 欺瞞対話コーパ スの構築に向けた人狼ゲームプラットフォーム LiCOS の開発. 言語処理学会第 24 回年次大会発 表論文集, pp. 885–888, 2018.
- [2] 東中竜一郎, 船越孝太郎, 荒木雅弘, 塚原裕史, 小 林優佳, 水上雅博. テキストチャットを用いた雑談 対話コーパスの構築と対話破綻の分析. 自然言語 処理, 23(1), 2015.
- [3] 塚原裕史, 内海慶. オープンプラットフォームと クラウドソーシングを活用した対話コーパス構築 方法. 言語処理学会第 21 回年次大会発表論文集, 2015.
- [4] 林友超, 馬場瑞穂, 宇津呂武仁. 役職確定情報に着 目した人狼ログ・ダイジェストの作成. 第 30 回 人工知能学会全国大会論文集, 2016.
- [5] 稲葉通将, 鳥海不二夫, 高橋健一. 人狼ゲームデー タの統計的分析. ゲームプログラミングワーク ショップ 2012 論文集, 2012.